## Image+(BPMN)

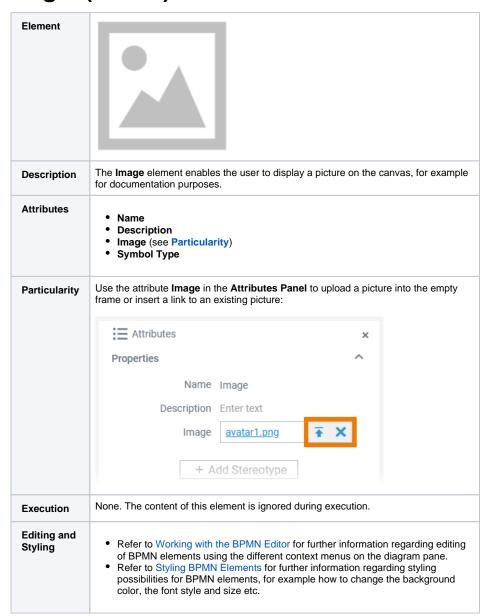

## **Related Pages:**

- Modeling BPMNAdding BPMN Elements
- Supported BPMN Elements
  - Relation
  - Free Text